# RD-4 RTIGE-OPM-YB-04.16 Milieu interstellaire

Yannick Boissel

3 mai 2013

# Table des matières

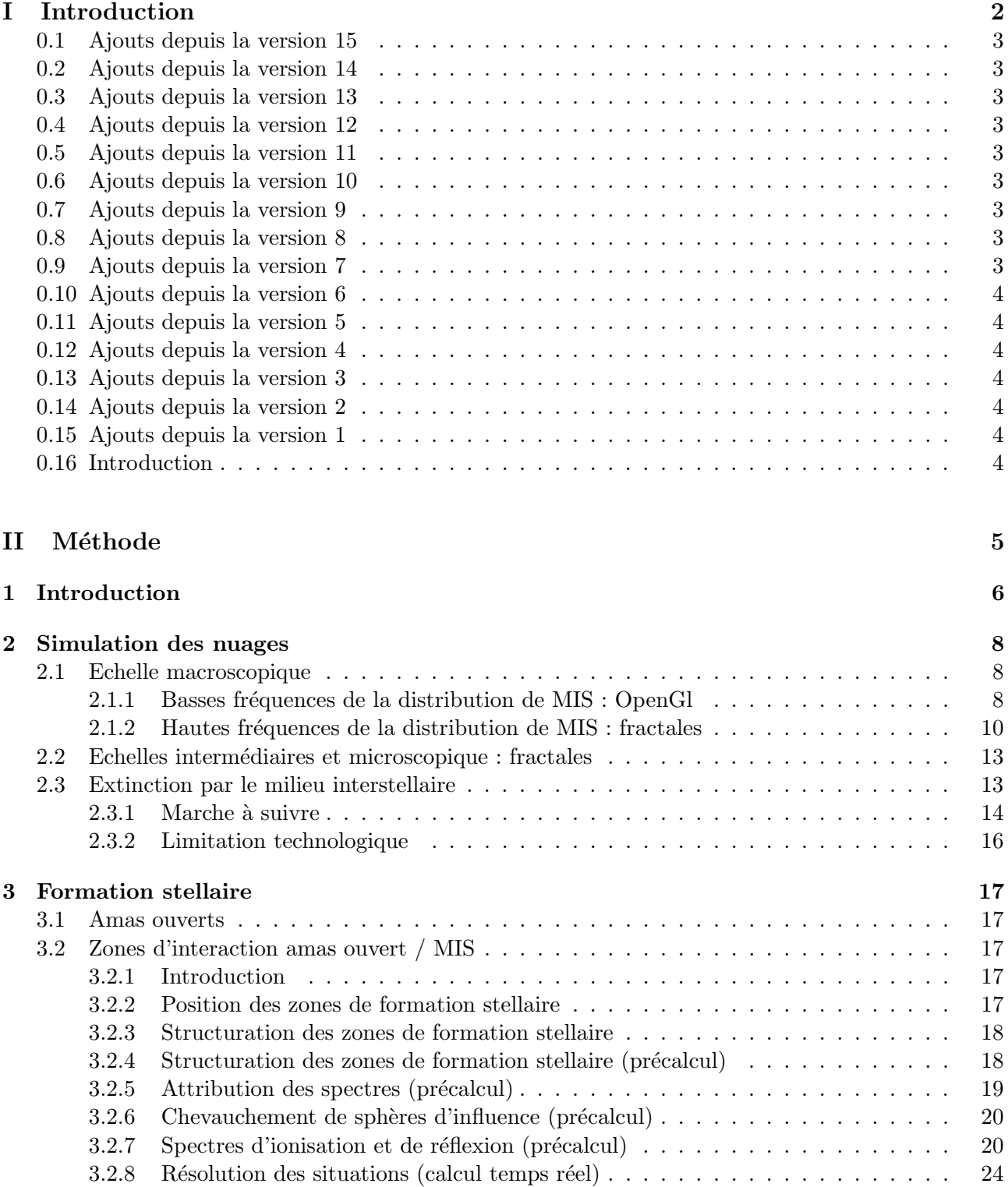

Première partie Introduction

# 0.1 Ajouts depuis la version 15

- Passage `a 2999 bandes de 1nm dans les spectres.
- Mise `a jour des noms de fichiers dans le texte.
- Informations sur les zones de formation stellaire / ionisation

# 0.2 Ajouts depuis la version 14

- Ajout de l'historique des modifications
- Correction dans l'algorithme de tirage d'´etoiles : tirage uniforme dans une boule au lieu de sur une sphère.

## 0.3 Ajouts depuis la version 13

– Ajout d'un paragraphe dans la partie "Extinction par le milieu interstellaire".

## 0.4 Ajouts depuis la version 12

– Ajout d'un paragraphe dans la partie "Extinction par le milieu interstellaire".

## 0.5 Ajouts depuis la version 11

- $-$  Toutes les informations et méthodes concernant les amas ouverts ont été transférées dans le contenu 02 : "Amas ouverts".
- R´eorganisation des fichiers pdf et des contenus. Le journal de bord se trouve maintenant dans un pdf à part : 09.01 "Journal de bord".
- Les informations concernant la loi d'extinction se trouvent dans le contenu 04.12 "Milieu interstellaire".
- Les données ont été transférées dans le contenu 10 : "Base de données astrophysiques".

# 0.6 Ajouts depuis la version 10

Ajout de la gestion de perte de masse d'un amas, groupe d'´etoiles ou particule d'´etoiles avec l'ˆage. L'absence de cette gestion impliquait une erreur sur le calcul du nombre d'étoiles dans un tel groupe, et donc une erreur sur sa luminosité, qui était plus forte que ce qu'elle aurait dû être.

## 0.7 Ajouts depuis la version 9

- R´eorganisation de la base de donn´ees de filtres. La loi d'extinction est maintenant dans le dossier 'Spectres', et la base de données de filtres se trouve dans l'archive "Simulation d'instruments".
- Erreur corrigée dans les cubes de diagramme HR : il y a 353 âges de 6.60 à 10.12, et non 354.

## 0.8 Ajouts depuis la version 8

Gestion des couleurs des nébuleuses à l'échelle intermédiaire, i.e à l'échelle des amas.

## 0.9 Ajouts depuis la version 7

Passage des bandes photométriques aux spectres continus et filtres. Les tailles d'amas ouverts dans le catalogue d'amas ouvert ne sont pas encore disponibles.

## 0.10 Ajouts depuis la version 6

Colonnes Rc, Rt et Z ajoutées aux catalogues d'amas ouverts. Voir la partie concernée dans ce document.

## 0.11 Ajouts depuis la version 5

Le catalogue d'amas ouverts est maintenant fourni dans l'archive (une partie de celui-ci), décrit dans le document, et la méthode pour l'utiliser décrite dans le document.

## 0.12 Ajouts depuis la version 4

Une correction de la position et des vitesses du centre de gravité de la Galaxie a été apportée. Par conséquent toutes les particules ont vu leurs positions et vitesses modifiées légèrement.

## 0.13 Ajouts depuis la version 3

Nouveau mod`ele dynamique de la librairie GaLMeR, avec 30 millions de particules, et 1.21 Gyr d'évolution (contre 80000 particules et 500Myr d'évolution pour le précédent)

## 0.14 Ajouts depuis la version 2

Les paramètres des particules et des amas ouverts sont simulés et gérés différemment. Les fichiers de contenu ont un nouveau format.

## 0.15 Ajouts depuis la version 1

Il y a maintenant les informations concernant le modèle de galaxie de Françoise Combes et Paola Di Matteo pour les particules hybrides gaz/étoiles, et pour la formation stellaire, et pour l'extinction.

## 0.16 Introduction

Ce document donne la méthode permettant de simuler la matière du milieu interstellaire, son effet sur la luminosité des étoiles et les zones formation stellaire.

Ce document fait référence aux données présentes dans les dossiers suivants :

- $-$  'Modele galaxie\Hybrides' : le modèle GALMER pour la partie gaz, composé de particules hybride gaz/étoiles.
- 'Parametres stellaires : les trois sous-dossiers pour les métallicités  $Z = 0.005, 0.01, 0.015, 0.02, 0.025, 0.03$ .
- 'Filtres' : les filtres instrumentaux.
- 'MIS' : et ses sous-dossiers.

Deuxième partie **Méthode** 

# Chapitre 1

# Introduction

Je distingue 3 problèmes à résoudre :

- La formation stellaire : lien entre nuages et amas ouverts
- La simulation des nuages (masse, forme, taille)
- $-$  L'interaction lumineuse nuages-étoiles : extinction, réflexions, ionisations. Intervient aussi ici la composition des nuages.

Le modèle GALMER donne une distribution de particules hybrides gaz/étoiles, représentant la distribution de masse de gaz, poussière et amas d'étoiles jeunes du disque et du bulbe galactique. On décompose ce modèle de disque en un disque de milieu interstellaire (MIS) voxellisé (densités) et un disque d'amas ouverts, mélange de densités et de sprites comme c'est décrit sur la *figure 1.1*.

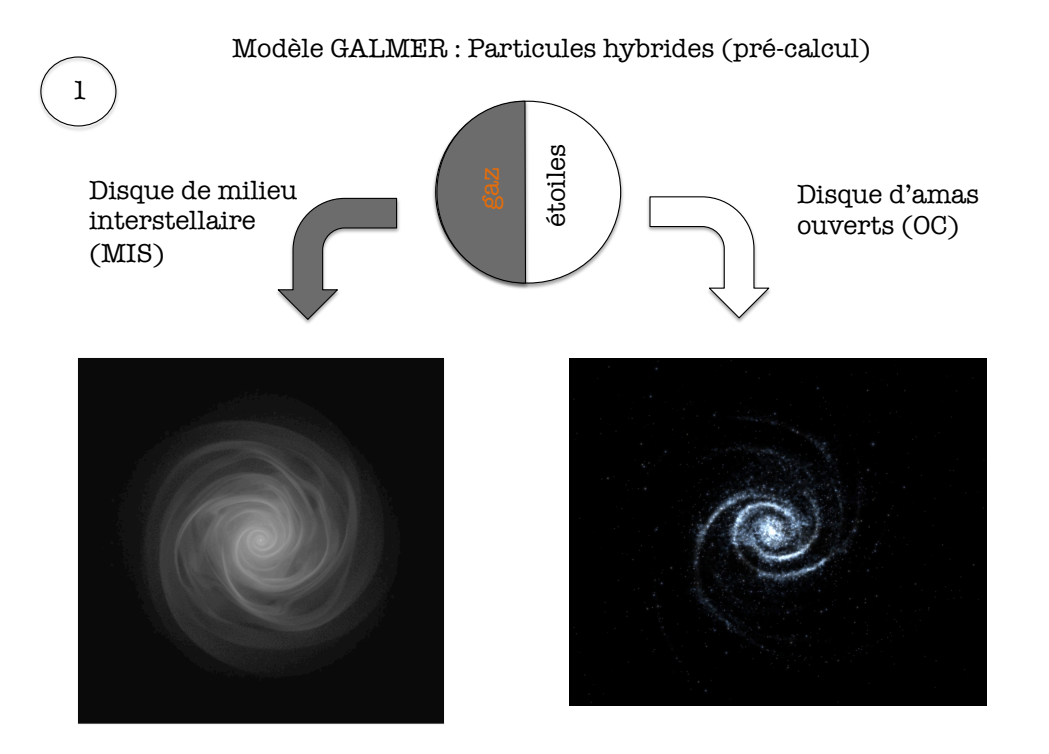

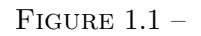

# Chapitre 2

# Simulation des nuages

Pour la simulation des nuages de milieu interstellaire (MIS), il faut différencier trois échelles de visualisation : l'échelle "macroscopique", soit l'allure générale des nuages lorsqu'on regarde la Galaxie de loin ; l'échelle intermédiaire, soit les zones de formation stellaire ; et l'échelle "microscopique", que l'on verra en entrant dans la Galaxie. A l'échelle macroscopique on va mêler un filtre de bruit et des objets OpenGL pour représenter le MIS, et aux échelles plus petites, on va jouer sur le niveau de fractales des nuages.

## 2.1 Echelle macroscopique

A l'échelle macroscopique, on voit des structures en spirales plus ou moins hachées, superposées à un fond diffus. L'id´ee est de remplacer ces structures par des objets OpenGl. Appelons-les les basses fréquences de la distribution de MIS. En effet, le modèle GALMER ayant une résolution limitée, les plus petites structures ne sont pas visibles et sont rassemblées dans un fond diffus. Appelons alors ces petites structures invisibles les hautes fréquences de la distribution de MIS.

### 2.1.1 Basses fréquences de la distribution de MIS : OpenGl

A partir du modèle de MIS, on détecte les basses fréquences, soit, les bras spiraux et leurs dépendances les plus grosses, avec l'algorithme suivant :

1) Choisir un modèle de galaxie. Habituellement, on travaille sur le modèle montrant la galaxie la plus actuelle, soit le modèle 25. Il s'agit donc du fichier 'RTIGE\_2012\_GALMER\_gas\_stars\_out25.dat'.

2) Lire les particules hybrides de ce modèle en ne gardant que la position  $x_G$ ,  $y_G$  et  $z_G$  (colonnes 0, 1 et 2) et la masse de gaz et poussière  $M_{MIS}$  (colonne 7).

3) Découper la Galaxie en tranches selon l'axe z (perpendiculaire au plan), selon la résolution spatiale que l'on cherche.

4) Pour chaque tranche :

- a) Convertir  $x_G$  et  $y_G$  en coordonnées polaires  $r_G$  et  $\theta_G$ .
- Si  $x_G > 0$  et  $y_G \geq 0$  :  $\theta_G = \arctan(y_G/x_G)$
- Si  $x_G > 0$  et  $y_G < 0$  :  $\theta_G = \arctan(y_G/x_G) + 2\pi$
- Si  $x_G > 0$ :  $\theta_G = \arctan(y_G/x_G) + \pi$
- Si  $x_G = 0$  et  $y_G > 0$  :  $\theta_G = \pi/2$
- $\bullet$  Si  $x_G = 0$  et  $y_G < 0$  :  $\theta_G = 3\pi/2$
- $r_G = \sqrt{x_G^2 + y_G^2}$

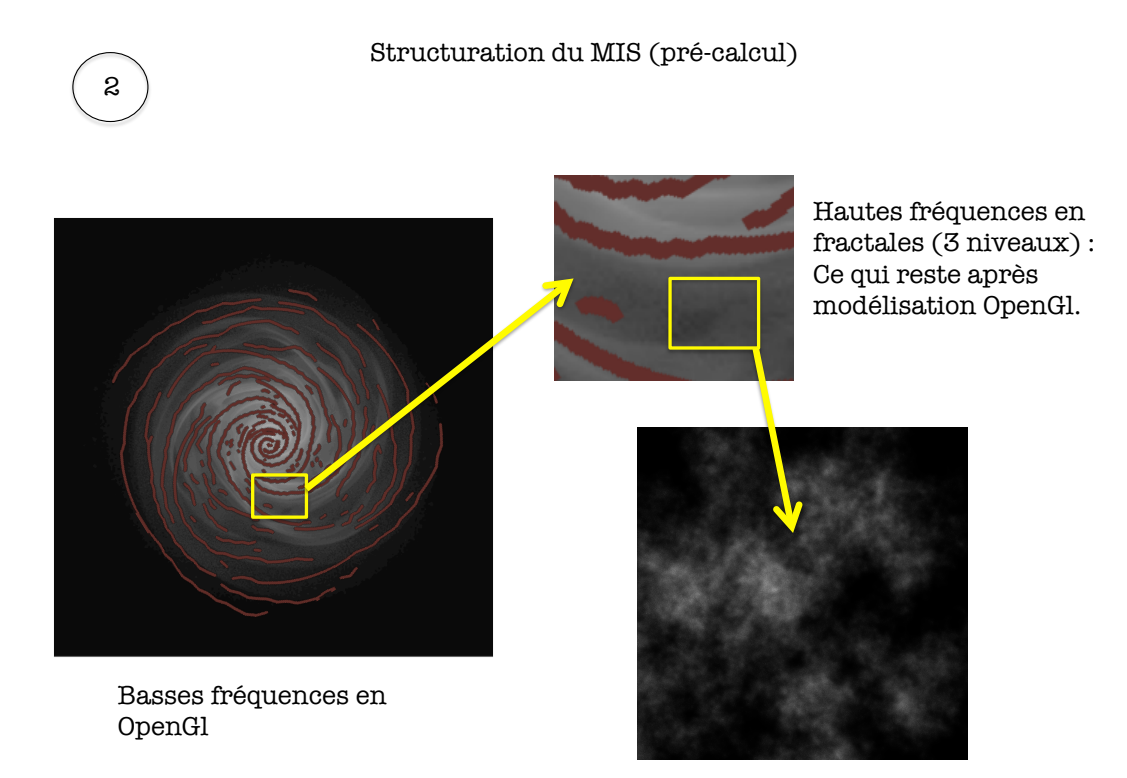

FIGURE  $2.1 -$ 

## b) Exécuter l'algorithme suivant :

Soit la variable d'itération i. Choisir le pas d'itération  $\Delta i$  en fonction des besoins de résolution spatiale.

```
i = 0while i < 360:
    # Conversion de \Delta i en radians
    \theta_1 = \frac{\pi \times i}{180} - \frac{\pi \times \Delta i}{180}<br>
\theta_2 = \frac{\pi \times i}{180} + \frac{\pi \times \Delta i}{180}# N particules ayant \theta_G entre \theta_1 et \theta_2ind =\text{where}(\theta_G > \theta_1 \& \theta_G < \theta_2)# Rayon galactique de ces N particules
    r_{G_{tmn}} = r_G[ind]
    Faire l'histogramme des N particules selon le rayon galactique, pondéré par le M_{MIS} de chaque
    particule : entre r_1 et r_2, sommer les M_{MIS} des particules au lieu des particules elles-mêmes.
    Rechercher les maxima locaux de la fonction obtenue, avec un seuil choisi selon la résolution
    spatiale que dont on a besoin.
    if des maxima sont trouvés :
        Enregistrer la position (r, \theta) des points détectés sur une carte de la tranche de Galaxie.
        i+=1else :
        i+=1
```
On obtient ainsi une carte en 3D du gaz et de la poussière se trouvant le long des bras de la Galaxie, avec une certaine résolution spatiale. Cette paramétrisation du gaz permet de remplacer les basses fréquences par des objets OpenGl. C'est ce qui est décrit dans la partie gauche de la figure 2.1.

### 2.1.2 Hautes fréquences de la distribution de MIS : fractales

Le restant de la masse de MIS est dans le modèle Galmer d'encore plus basse fréquence, car le modèle manque de résolution. Au contraire, la masse restante devrait constituer les hautes fréquences de l'image. On va alors fractaliser cette masse restante sur un petit nombre de niveaux, par exemple L=3, en prenant  $N=5$  éléments par niveaux et en prenant une dimension fractale de 1.64, la moyenne observée dans la Galaxie. C'est ce qui est décrit en bas à droite de la figure 2.1.

Pfenniger & Combes 1994 ont montré que les nuages du milieu interstellaire sont sous formes de fractales, dont les plus petits niveaux sont constitués de "clumpuscules" de  $10^{-3}$   $M_{\odot}$ , de taille de l'ordre de 30 UA. Ces clumpuscules sont le dernier stade où on les considère encore comme du milieu interstellaire avant la naissance de l'étoile.

On va donc simuler ces hautes fréquences avec des fractales. Soit en donnant une structure fractales `a des densit´es de MIS, soit en appliquant une fractalisation `a la surface d'objets OpenGl.

#### Dimension fractale

Soit M la masse de gaz contenue dans une sphère de rayon  $r$ . Comme le nuage est fractal, la masse obéit à la loi d'auto-similarité :

$$
\frac{M}{M_0} = \left(\frac{r}{r_0}\right)^D \tag{2.1}
$$

 $M_0$  et  $r_0$  sont la masse et l'échelle spatiale de référence, et D est la dimension fractale de la distribution de masse (Mandelbrot 1982)

Donc :

$$
D = \frac{\log 10(M/M_0)}{\log 10(r/r_0)}\tag{2.2}
$$

Cette définition signifie que si on connaît la masse du nuage pour deux échelles spatiales, on a la dimension fractale. Solomon et al 1987 donne une densité moyenne de surface de 170 $M_{\odot}.pc^{-2}$  et les auteurs en déduisent que la masse typique d'un nuage de 30 pc de diamètre est de 5 × 10<sup>5</sup>  $M_{\odot},$  et que si on regarde la plus petite échelle 30 UA, les clumpuscules, on a une masse de 0.001  $M_{\odot}$ . Alors la dimension fractale d'un nuage est en moyenne de 1.64.

#### Taille des clumps

Soit  $l = 0$ , le niveau de départ de la fractale (le nuage dans son ensemble). Soit N le nombre d'éléments par niveaux (le nombre de nuages secondaires à chaque niveau). Soit  $M_{l=l_{max}}$  la masse des clumps au niveau le plus avancé,  $l = l_{max}$ . On a :

$$
M_l = NM_{l+1} = N^l M_{l=l_{max}} \tag{2.3}
$$

On a aussi :

$$
M_{tot} = N^{l_{max}} M_{l=l_{max}} \tag{2.4}
$$

Avec l'équation  $(2.1)$  on a donc :

$$
r_l^D = N r_{l+1}^D \tag{2.5}
$$

On définit le facteur d'échelle  $\alpha$  comme :

$$
\alpha = \frac{r_{l+1}}{r_l} = N^{-1/D} \tag{2.6}
$$

 $\alpha$  donne le rapport entre les tailles caractéristiques du nuage, donc les tailles des clumps entre deux niveaux de fractale. Il dépend de  $N$  et  $D$ . La dimension fractale influe donc sur la surface couverte par le nuage pour une masse de gaz donn´ee. Plus D est grande, plus le nuage couvre de surface (donc il est moins dense). Inversement, plus D est petite, plus le nuage se concentre en petits globules denses.

### Algorithme

Le nombre de niveaux et le nombre d'éléments par niveaux donnent le nombre de particules à afficher qui est  $N^{l_{max}}$ . La limitation est informatique. On ne pourra pas simuler un nuage jusqu'aux clumpuscules de 30 UA, vu de très loin. Il faudra donc décider de N et  $l_{max}$  selon la distance à laquelle l'observateur se trouve par rapport au nuage, selon ce qui est visible avec la résolution de l'écran et de la grille de voxels, et selon la puissance de calcul utilisable. Le niveau de base est  $l = 0$  (l'ensemble des nuages), le niveau contenant les plus petits nuages est  $l_{max}$ . Voici l'algorithme de construction des nuages fractals :

 $#$  Préparatifs :  $\alpha = N^{-1/D}$  $#$  Taille des nuages à chaque niveau :  $r = array(l_{max})$  $r[0] = 100. \#$  taille des N nuages constituant le nuage du niveau 0  $l = 1$ while  $l < l_{max}$ :  $r[l] = r[l-1] \times \alpha$  $l + = 1$  $#$  Algorithme : # A la première itération, les nuages sont positionnés autour d'une position  $(x_{old}, y_{old}, z_{old})$  prise comme # origine : Le nuage représentant l'ensemble des nuages a une position  $(0,0,0)$  (c'est le niveau 0)  $x_{old} = array(N)$  $y_{old} = array(N)$  $z_{old} = array(N)$  $l = 1$ while  $l \leq l_{max}$ : # boucle sur les niveaux de fractale  $x = array(N^l)$  $y = array(N^l)$  $z = array(N^l)$  $#$  Taille des nuages au niveau  $l-1$  $r_{l-1} = r[l - 1]$ # Pour chaque élément  $n_{l-1}$  du niveau  $l-1$ , il y aura N nouveaux éléments au niveau l. # Donc au total, au niveau l, il y aura  $N*N^{l-1} = N^l$  nuages de taille  $r_l$  $N_l = N^{l-1}$  $n = 0$ while  $n < N$ : # boucle sur le nombre d'éléments par élément  $n_{l-1}$  $n_l = 0$ while  $n_l < N_l$ : # boucle sur les éléments du niveau l  $\#$  Tir aléatoire de coordonnées de nuages dans une sphère de rayon  $r_{l-1}$ # autour des éléments du niveau  $l - 1$  de coordonnées  $(x_{old}, y_{old}, z_{old})$  selon une loi uniforme. # Le nuage de niveau  $l-1$  a une taille  $r_{l-1}$  et est constitué de nuages de niveau l  $U$  =valeur tirée aléatoirement selon une distribution uniforme entre 0 et 1  $\rho = r_{l-1} \times U^{1/3}$  $\phi$  =valeur tirée aléatoirement selon une distribution uniforme entre 0 et  $2\pi$  $S$  =valeur tirée aléatoirement selon une distribution uniforme entre -1 et 1  $C = \rho \times \sqrt{1 - S^2}$  $x[n \times N_l + n_l] = C \times \cos{(\phi)} + x_{old}[n_l]$  $y[n \times N_l + n_l] = C \times \sin(\phi) + y_{old}[n_l]$  $z[n \times N_l + n_l] = \rho \times S + z_{old}[n_l]$  $n_1 + 1$  $n + 1$  $x_{old} = x$  $y_{old} = y$  $z_{old} = z$  $l + = 1$ 

## Explication (avec  $N=5$ ):

- 1) On prend un nuage, de rayon  $r_0$ , centré sur une position  $(x_{l=0} = 0, y_{l=0} = 0, z_{l=0} = 0)$ .
- 2) On le décompose en 5 nuages de rayon  $r_1 < r_0$ , centrés sur des positions tirées
- aléatoirement  $(x_{l=1_1} = x_1 + x_{l=0}, x_{l=1_2} = x_2 + x_{l=0} \ldots).$
- 3) Dans chacun de ces 5 nuages, on introduit un nuage de rayon  $r_2 < r_1$ , centré sur une position tirée aléatoirement :  $(x_{l=2_{1_1}} = x_1 + x_{l=1_1}, x_{l=2_{2_1}} = x_1 + x_{l=1_2}, \ldots)$
- 4) On effectue 5 fois l'étape 3) pour avoir 5 nuages de niveau  $l = 2$  par nuage de niveau  $l = 1$ . On a donc 25 nuages de niveau  $l = 2$ .
- 5) Dans chacun de ces 25 nuages, on introduit un nuage de rayon  $r_3 < r_2$ , centré sur une position tirée aléatoirement :  $(x_{l=3_{1_{1_1}}} = x_1 + x_{l=2_{1_1}}, x_{l=3_{1_{2_1}}} = x_1 + x_{l=2_{1_2}}, \ldots)$
- 6) On effectue 5 fois l'étape 5) pour avoir 5 nuages de niveau  $l = 3$  par nuage de niveau  $l = 2$ . On a donc 125 nuages de niveau  $l = 3$ .
- 7) etc ...

## **Résultat**

Sur les *figures* 2.2 et 2.3 je montre le résultat obtenu pour  $D=3$ , $N=5$ , $Lmax=8$ , et  $D=1.64$ , $N=5$ , $Lmax=8$ respectivement. Le calcul prend une trentaine de secondes sur un macbook pro 2.4Ghz Dual Core, disque SSD, 5 Go de Ram. Je fournis dans l'archive la fonction python que j'ai écrite après traduction du code fortran de Françoise combes.

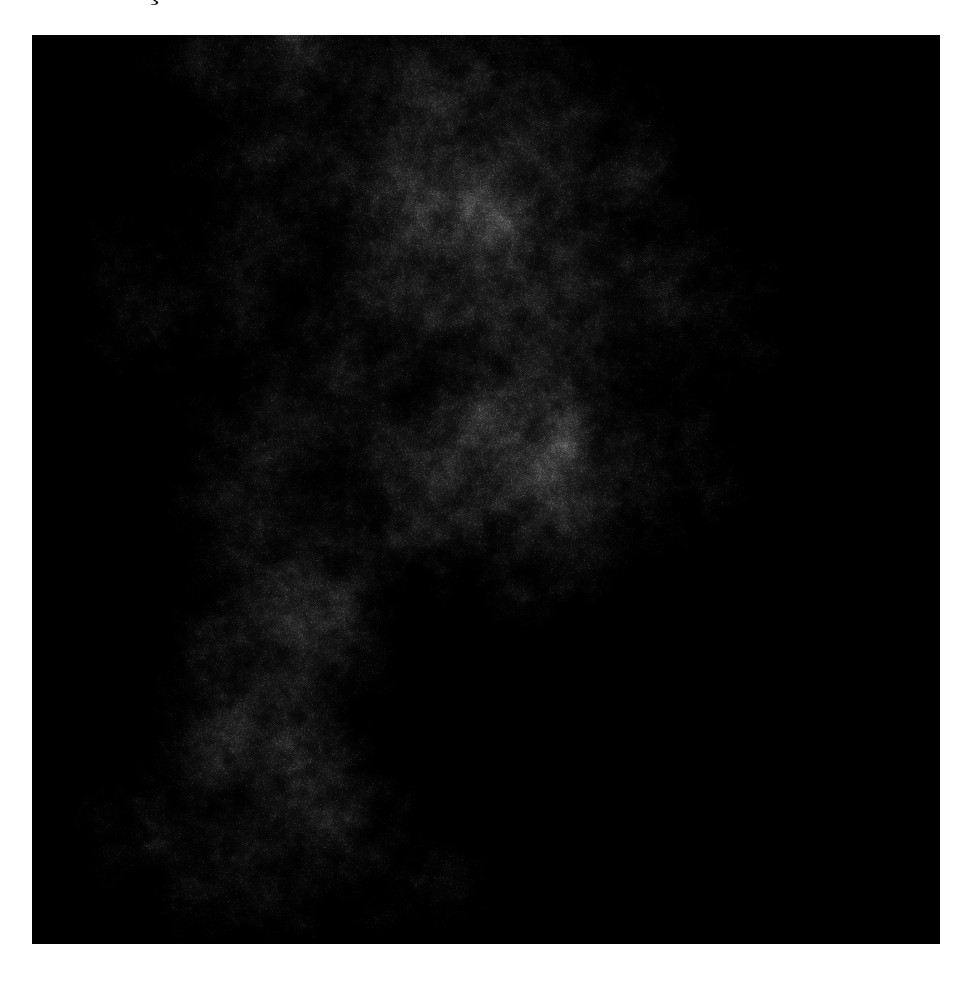

FIGURE  $2.2 -$ 

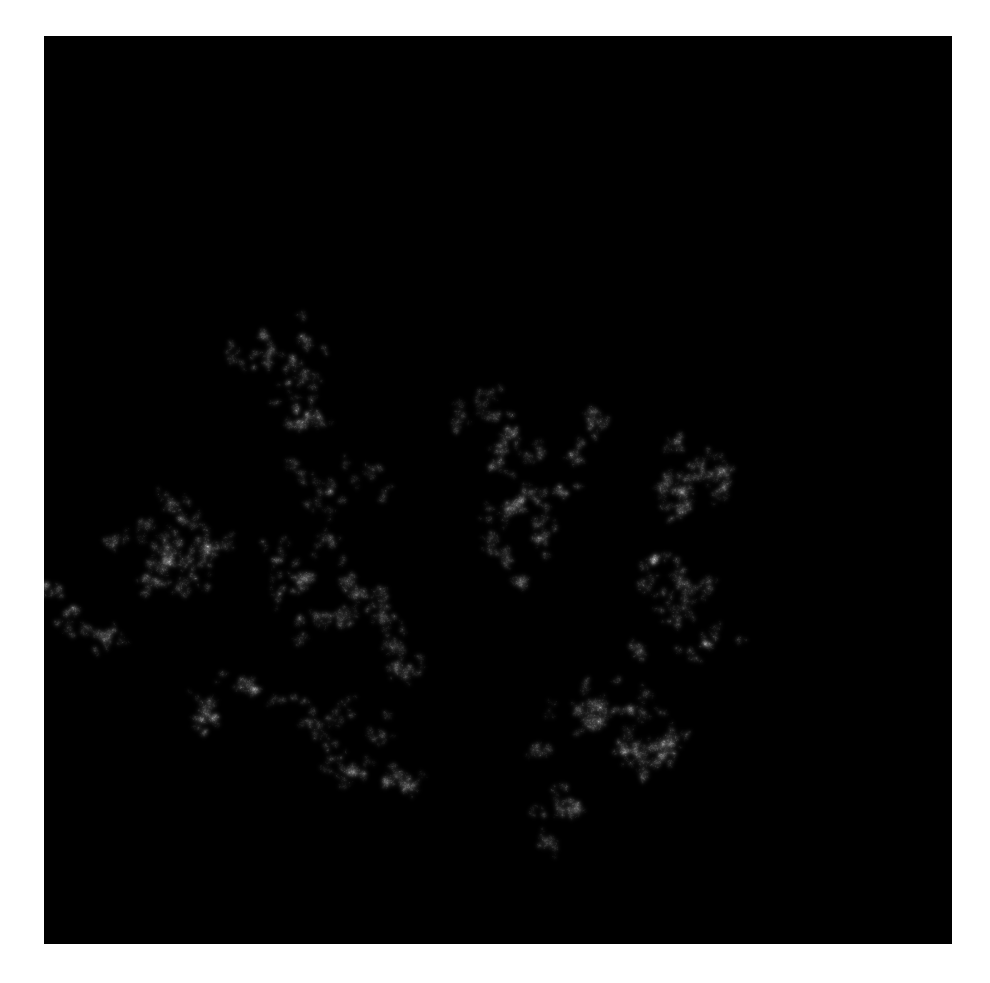

Figure 2.3 –

#### Représentation des nuages

Une fois qu'on a la masse de gaz moléculaire  $M_{tot}$  à modéliser et qu'on a défini des paramètres  $N, l_{max}$  et D, il faut représenter le nuage non pas sous forme des points que l'on a calculés mais sous forme de voxels. Le niveau de fractale le plus détaillé est le seul niveau à afficher dans la simulation. La superposition d'un grand nombre de petits nuages donne les changements de densité du nuage dans son ensemble. On connaît la taille de ces petits nuages,  $r_{l= l_{max}}$ , elle est calculée avant la boucle sur les niveaux. On connaît également la masse  $M_{l=l_{max}}$  de ces petits nuages grâce à l'équation (2.4). Il suffit donc de diluer cette masse dans des sphères de rayon  $r_{l= l_{max}}$ , et de les représenter sous forme de voxels. De fait, les niveaux plus fins et invisibles sont moyennés dans les nuages du niveau  $l_{max}$ .

## 2.2 Echelles intermédiaires et microscopique : fractales

Pour les échelles encore plus petites, il faut développer la structure fractale jusqu'au niveau correspondant, sachant que les plus petits globules de MIS font 30 UA : ce sont les étoiles en formation avec leur système planétaire.

## 2.3 Extinction par le milieu interstellaire

Une fois calculé le spectre global d'un groupe d'étoiles, d'une particule ou d'un amas, ou bien le spectre d'une étoile, et avant de lui appliquer les filtres instrumentaux (voir 02 "Amas ouverts" et 03 "Etoiles de champ"), il faut lui appliquer la loi d'extinction. Elle dépend de la nature (métallicité), de la structure et de la masse de milieu interstellaire présentes sur la ligne de visée (voir sections précédentes).

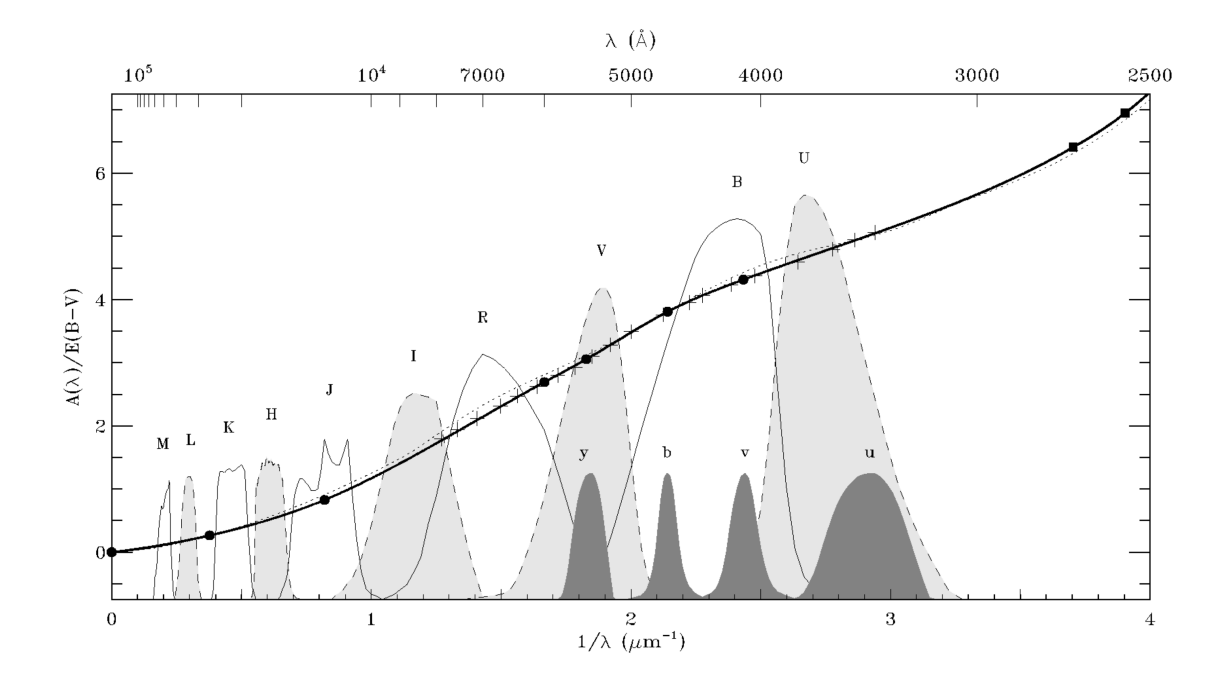

FIGURE  $2.4$  –

## 2.3.1 Marche à suivre

1)On calcule  $A_V$  sur la ligne de visée, en sommant les contributions de chaque voxel traversé :

$$
A_V = \sum_{v=0}^{n_{voxel}} \frac{M_{gaz_v} \times Z_v}{9Z_{\odot} \times a^2}
$$
\n(2.7)

Avec :

 $M_{gazv}$  masse de gaz (dont poussière) présente dans le voxel  $v,$  en  $M_\odot.$ 

 $Z_v=$ métallicité du voxel  $v.$ 

 $Z_{\odot}$ = métallicité du Soleil.

 $a=$  longueur du côté d'un voxel en pc.

2) On applique la loi d'extinction au spectre. Comment fait-on ? Le fichier 'RTIGE 18042013 extinction law.dat' a été calculé à partir de la *figure 2.4*, présente dans l'article Fitzpatrick 1999. Ce fichier comporte deux colonnes, la première étant la longueur d'onde, la seconde étant la fonction d'extinction. La fonction représentée sur cette figure est :

$$
f(\lambda) = A(\lambda)/E(B - V)
$$
\n(2.8)

 $E(B-V)$  est l'excès de couleur, soit  $E(B-V) = A_B - A_V$ . Comme  $A_V = R_V \times E(B-V)$ , alors :

$$
f(\lambda) = \frac{A(\lambda)}{A_V/R_V} \tag{2.9}
$$

Le paramètre  $R_V$  dépend de la direction dans laquelle on regarde, depuis le Soleil. En moyenne on a  $R_V = 3.1$ . La variation de ce paramètre sur le ciel est très peu significative pour l'utilisation que l'on va en faire. On peut donc prendre cette valeur.

On peut réécrire cette fonction comme ceci :

$$
g(\lambda) = f(\lambda)/R_V = \frac{A(\lambda)}{A_V} \tag{2.10}
$$

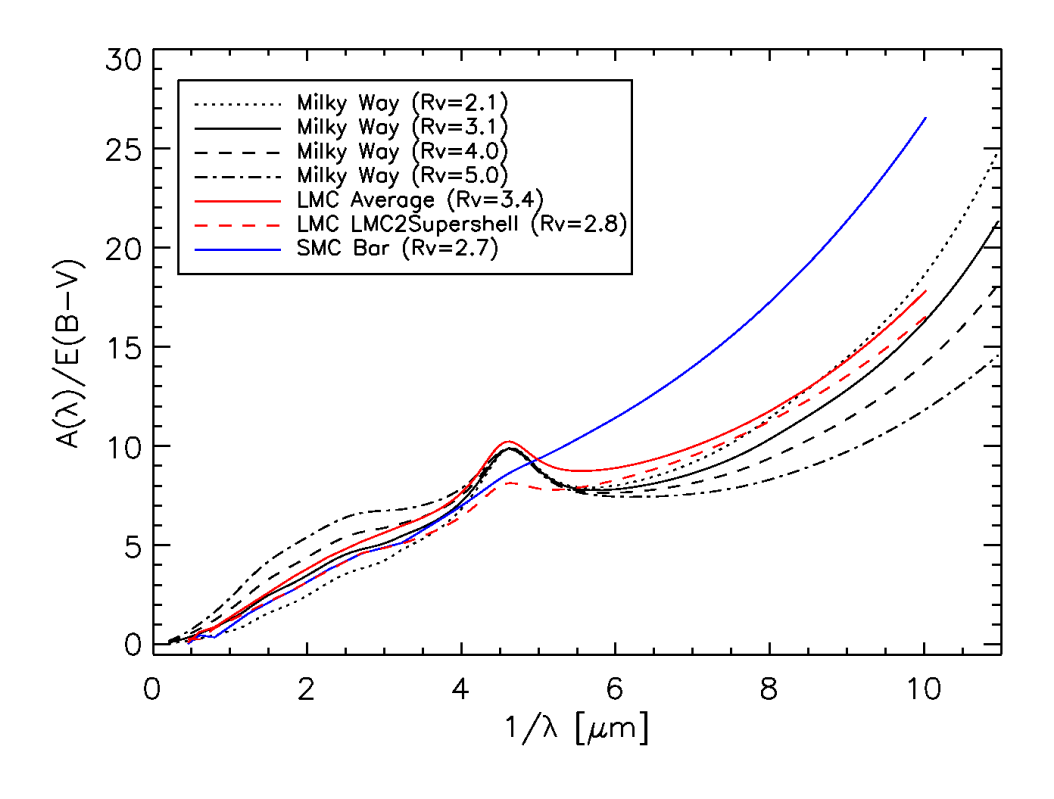

FIGURE  $2.5$  –

C'est la fonction qui est écrite dans le fichier. Le facteur  $R_V$  ne dépendant pas de  $\lambda$ , il est plus pratique de diviser la fonction une fois pour toutes par celui-ci. Une interpolation a été effectuée pour que la fonction porte sur 2999 points, de 1 nm à 2999 nm, par pas de 1 nm. Pour calculer l'extinction pour chaque intervalle de 1 nm,  $A(\lambda)$ , il faut donc multiplier les valeurs de la fonction lues dans le fichier par  $A_V$ .

La fonction de Fitzpatrick 1999 ne va pas plus loin que  $\lambda = 250$  nm. Or nos spectres commencent à 1 nm. Le calculateur de temps de pose du télescope Hubble utilise une loi d'extinction qui atteint  $\lambda = 90$  nm. Cette fonction  $f(\lambda) = A(\lambda)/E(B - V)$  pour  $R_V = 3.1$  est donnée sur la figure 2.5, issue de la page web "http ://etc.stsci.edu/etcstatic/users guide/1 ref 7 ebv.html". Le fichier de la loi d'extinction cité plus haut est donc complété par les valeurs issues de ce second graphique.

Pour appliquer la loi d'extinction aux spectres simulés, qui sont calculés en  $L_{\odot}$ , il faut adapter cette extinction , qui pour l'instant est en magnitudes :

$$
A(\lambda) = m_{\lambda} - m_{\lambda_0} = -2.5 \log 10 \left( \frac{F_{\lambda}}{F_{\lambda_0}} \right) = -2.5 \log 10 \left( \frac{L_{\lambda}}{L_{\lambda_0}} \right)
$$
 (2.11)

Avec :

 $F_{\lambda}$ = Flux effectivement reçu

 $F_{\lambda_0}$ = Flux reçu si pas d'extinction

 $L_{\lambda}$ =Luminosité d'une étoile dont on recevrait  $F_{\lambda}$  en l'absence d'extinction

 $L_{\lambda_0}$ = Luminosité émise réellement par l'étoile, c'est le spectre que l'on a calculé. On a  $L_{\lambda_0} > L_{\lambda}$ .

On veut appliquer la loi d'extinction sur les spectres synthétiques à la manière d'un filtre, indiquant de combien il faut baisser la luminosité dans chaque boîte de 1 nm. Il faut donc multiplier les valeurs  $L_{\lambda_0}$  des spectres par :

$$
k_{ext_{\lambda}} = \frac{L_{\lambda}}{L_{\lambda_0}} \tag{2.12}
$$

#### pour obtenir le spectre rougi ayant des valeurs  $L_{\lambda}$ .

On a donc la fonction d'extinction suivante :

$$
k_{ext_{\lambda}} = 10^{-0.4A(\lambda)} \tag{2.13}
$$

3) Cette fonction s'utilise comme un filtre. Supposons que l'on ait choisi trois filtres instrumentaux de transmissions  $\tau_{rouge}$ ,  $\tau_{vert}$  et  $\tau_{bleu}$ , la luminosité de l'amas, de la particule, du groupe d'étoiles, ou de l'étoile considérée est alors dans les trois canaux :

$$
L_{rouge} = \sum_{\lambda=1}^{\lambda=2999} L_{\lambda_0} \times k_{ext_{\lambda}} \times \tau_{rouge}
$$
\n(2.14)

$$
L_{vert} = \sum_{\lambda=1}^{\lambda=2999} L_{\lambda_0} \times k_{ext_{\lambda}} \times \tau_{vert}
$$
 (2.15)

$$
L_{bleu} = \sum_{\lambda=1}^{\lambda=2999} L_{\lambda_0} \times k_{ext_{\lambda}} \times \tau_{bleu}
$$
 (2.16)

#### 2.3.2 Limitation technologique

Le problème actuel à propos de l'extinction est qu'il n'est pas possible de stocker en VRAM des spectres stellaires, que ce soit pour une étoile ou pour un groupe d'étoiles. RSAcosmos doit calculer la luminosité intégrée sur la longueur d'onde et sur le nombre d'étoiles, dans trois filtres, et c'est ce trio de valeurs  $L_{rouge}$ ,  $L_{vert}$  et  $L_{bleu}$  qui peuvent être stockées en VRAM pour une utilisation à la volée. De plus, l'extinction ne peut être calculée qu'une fois l'image affichée, car il est nécessaire de connaître la ligne de visée pour calculer  $A_V$  puis la loi d'extinction. Or, l'image ne peut être affichée qu'à partir du moment ou les valeurs de luminosités sont stockées en VRAM, et donc déjà calculées. C'est un cercle vicieux : soit on stocke tout en VRAM en en augmentant la capacité, mais le temps réel n'est pas possible, soit on ne stocke que les luminosit´es et on a du temps r´eel, mais pas de loi d'extinction. La seule solution pour l'instant est de calculer une extinction moyenne dans les trois canaux et de l'appliquer aux luminosités dans chaque ligne de visée. Pour cela il faut :

1) Repérer pour chacun des trois filtres utilisés leur bande passante, i.e la partie du spectre pour laquelle leur valeur est non-nulle.

2) Calculer  $L_{0, c_0, q}$ ,  $L_{0, c}$  et  $L_{0, t}$  sans le filtre d'extinction ayant la transmission  $k_{ext_{\lambda}}$  (L'indice 0 indique que l'extinction n'est pas prise en compte dans la valeur de luminosit´e).

3) Calculer  $A_V$  puis la loi d'extinction  $k_{ext_{\lambda}}$  sur les lignes de visées.

4) Tronquer la loi d'extinction en trois segments de même taille et position que les bandes passantes des trois filtres.

5) Faire la moyenne  $E_{rouae}$ ,  $E_{vert}$  et  $E_{bleu}$  des valeurs de la loi d'extinction dans les trois canaux ainsi crées.

6) Multiplier les luminosités pour avoir une correction de l'extinction :

$$
L_{rouge} = L_{0_{rouge}} \times E_{rouge} \tag{2.17}
$$

$$
L_{vert} = L_{0_{vert}} \times E_{vert}
$$
 (2.18)

$$
L_{bleu} = L_{0_{bleu}} \times E_{bleu}
$$
\n(2.19)

Le problème posé par cette méthode est une perte de résolution spectrale de l'extinction. Mais c'est tout ce qu'il est possible de faire en l'´etat actuel de la technologie.

# Chapitre 3

# Formation stellaire

## 3.1 Amas ouverts

Avant de simuler la partie gaz, il faut simuler la partie stellaire de ces particules hybrides du modèle GALMER, qui se trouve sous la forme d'amas ouverts dans le modèle VERTIGE. Ces données sont fournies dans le catalogue d'amas ouvert, inclus dans l'archive de contenu 02.08 "Amas ouverts".

## 3.2 Zones d'interaction amas ouvert / MIS

## 3.2.1 Introduction

Les nuages sont composés de gaz ionisé, de gaz neutre et de gaz moléculaire et de poussière (régions HII).

Voilà des informations sur la composition du milieu interstellaire :

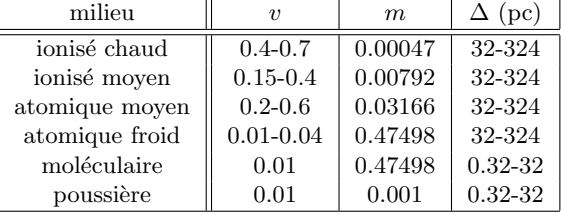

 $v$  est la fraction du volume total du milieu interstellaire occupée par ce type de milieu. Cela peut se dire comme : soit V un volume quelconque d'espace interstellaire. Il contient  $v\%$  de tel ou tel ingrédient. m est la fraction de masse, par rapport à 1  $M_{\odot}$  correspondant à chaque ingrédient.  $\Delta$  est la taille caractéristique de chaque phase. La masse de poussière est répartie de façon homogène dans ces nuages.

Le MIS devient structuré entre différentes phases de composition différentes à partir du moment où il est en présence d'une ou plusieurs étoiles. Le gaz est ionisé par le rayonnement UV des étoiles et les rayons cosmiques. La limite entre le gaz ionisé et le gaz atomique correspond à la profondeur de nuage `a partir de laquelle les UV ne peuvent plus ioniser les atomes. La limite entre le gaz atomique et le gaz moléculaire correspond à la profondeur de nuage à partir de laquelle les UV ne parviennent plus à casser les molécules. Les nuages moléculaires sont plus ou moins opaques selon leur densité. Il contiennent la poussière dans ces régions structurées. De plus, le vent stellaire creuse des bulles dans le milieu interstellaire en le repoussant. Enfin, la lumière des étoiles se réfléchit sur le MIS. Le MIS n'est visible qu'en présence d'étoiles. Autrement, il se voit par l'extinction qu'il produit sur le spectre des étoiles.

### 3.2.2 Position des zones de formation stellaire

Seuls les amas les plus jeunes (en formation), ionisent le gaz alentour. Les plus vieux amas sont un peu plus dispersés et le gaz a été repoussé. On considère qu'après 20 Myr, le gaz n'est plus ionisé autour de l'amas. Le problème est que le pas de temps de VERTIGE est de 50 Myr. Le catalogue d'amas

ouverts VERTIGE donne le nombre d'amas qui se sont formés dans les modèle de galaxie successifs, espacés de 50 Myr. Cela ne donne pas le nombre d'amas d'un âge donné, car la correspondance entre classe d'âge et âge dépend de la position du présent, et de la perte d'étoiles des amas causée par les forces de marées induites par la masse de la Galaxie.

J'ai interpolé linéairement les bins de la distribution des classes d'âge d'amas (et renormalisé pour chaque bin), afin d'avoir une résolution temporelle de 5 Myr et non plus de 50 Myr. Le fichier 'R- $TIGE_2 6042013_2OC_1 2021_3OC_2 60x100x100_2 1001_2 101_3 CO_1 201_4$ ' présent dans le dossier 'Catalogues amas/Amas ouver donne pour chacune des 25 classes d'âge de largeur 50 Myr la proportion d'amas de cette classe se trouvant dans l'une des 10 sous-classes de largeur 5 Myr.

Une fois défini le modèle de galaxie correspondant au présent, on connait donc la proportion d'amas ouverts nés dans ce modèle qui ionisent le gaz : il suffit de sommer les proportions des 4 premières sous-classes données par le fichier.

Dans ce fichier, l'axe des ordonnées correspond aux classes d'âge, et l'axe des abscisses aux sousclasses d'âge. La première ligne donne les sous-classes de la classe d'âge 25, la dernière donne celles de la classe d'âge 01. Pour cette dernière classe d'âge, le calcul de l'interpolation n'était pas possible car il n'y avait pas de bin pour être utilisé comme référence (c'est le dernier bin), j'ai donc réparti les amas en 10 parts égales. Pour chaque classe d'âge, la sous-classe la plus jeune est à droite.

Une fois défini l'instant présent, on tire donc au hasard un certain pourcentage des amas de la classe d'âge d'âge 0 (contenant les amas âgés de 0 à 50 Myr). Les amas ainsi choisis devront ioniser le gaz alentour, ce sont les amas ayant entre 0 et 20 Myr.

## ATTENTION, AU-DELA DE CETTE LIGNE, CE DOCUMENT N'EST PAS A JOUR.

### 3.2.3 Structuration des zones de formation stellaire

La structure des zones de formation stellaire suit la structure fractale du milieu interstellaire.

### 3.2.4 Structuration des zones de formation stellaire (précalcul)

On considère que l'influence d'un amas ouvert sur le MIS s'étend sur une sphère de 100 pc de rayon, centrée sur l'amas. L'opération décrite ci-dessous devra donc être effectuée pour chaque amas ouvert du disque d'amas ouverts. Je rappelle que c'est toujours du pré-calcul, on apporte de la précision au modèle de MIS.

Premier cas : Les amas ouverts jeunes : les amas de la classe d'âge la plus jeune, i.e celle du modèle de galaxie choisi, i.e l'âge 6.60.

1) Dans cette sphère de 100 pc de rayon, on commence par creuser une bulle vide de gaz, centrée sur l'amas, de taille et forme aléatoire, pour simuler l'action du vent stellaire. On peut se permettre de donner des paramètres aléatoires pour cette bulle car ils dépendent normalement du temps, et notre pas de temps de 50 millions d'années ne permet pas de rendre compte de l'évolution phénomène au cours du temps avec la précision suffisante.

- 2) Dans chacune de ces sphères, on découpe l'espace en deux parties, délimitées par  $R_{ion}$ :
- pour  $r \leq R_{ion}$  l'amas ionize le MIS, et cette petite sphère est donc constituée de gaz ionisée et possiblement de vide.
- pour  $r > R_{ion}$  les UV issus de l'amas ne parviennent pas à pénétrer le MIS et donc ne l'ionisent pas. Cette zone est donc constituée de poussière et de gaz neutre, et réfléchit la lumière de l'amas.

Ce  $R_{ion}$  dépend plus ou moins de la masse de l'amas au centre de la sphère car il dépend de la luminosité de la source lumineuse : plus l'amas est lumineux, plus les UV pénètrent profondément

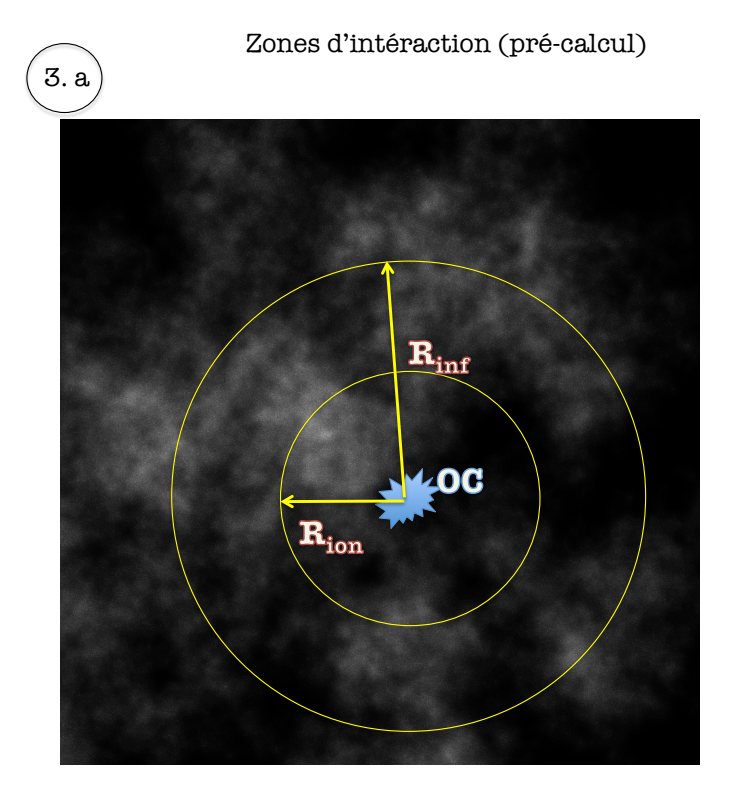

 $r$ <Rinf = 100 pc : Zone d'influence de l'amas (OC)

r<Rion: Zone ionisée (gaz ionisé). Rion dépend de la masse de l'amas. Dans cette zone on a aussi un peu de réflexion

r>Rion: Zone reflétant la lumière de l'amas (poussière et gaz neutre)

Extinction: partout

FIGURE  $3.1 -$ 

le MIS, plus la zone ionisée est vaste. Je rappelle que dans le modèle d'amas, seules 5 masses sont possibles :  $M_{amas} = 10^2$ ,  $10^3$ ,  $10^4$ ,  $10^5$  et  $10^6$   $M_{\odot}$ . Pour simplifier, on peut prendre aléatoirement une valeur de  $R_{ion}$  autour de 10 pc pour les petits  $(M_{amas} = 10^2, 10^3, M_{\odot})$  et de 50pc pour les gros. La réflexion de la lumière de l'amas sur le MIS a elle lieu partout dans la sphère de 100 pc. Ceci est décrit sur la figure 3.1.

Second cas : Les amas ouverts plus âges que 6.60. Les amas plus âgés ont déjà expulsé tout le gaz lié à leur formation. Certains sont restés dans les parages de leur naissance, et sont donc dans une zone vide de gaz : pour ceux-là, il faut creuser une grosse bulle, en pratique une sphère de 100 pc de rayon, limite que l'on a prise pour la sph`ere d'influence d'un amas. D'autres amas passent par hasard dans des nuages sans aucun lien avec leur lieu de naissance : pour ceux-là, il faut creuser une bulle de taille et forme aléatoire à l'intérieur d'une sphère de 100 pc de rayon, et il faut simuler de la réflexion sur le nuage. (exemple : Les Pléiades passent dans une nébuleuse et les nuages réfléchissent le bleu de l'amas). Pour choisir entre ces deux cas, cela peut se faire aléatoirement, dans un premier temps. Plus tard, on s'y intéressera dans le détail, si on a le temps de simuler la dynamique de la galaxie.

### 3.2.5 Attribution des spectres (précalcul)

Une fois ce découpage effectué, on associe un spectre à chaque voxel, ou bien à des zones de densités, par le bais d'un indice se référant à une base de donnée. Les indices de type i vont se référer à des spectres d'ionisation, et les indices de type  $r$  à des spectres de réflexion :

- type i : il y en a 6 possibles, car le spectre d'ionisation dépend de la métallicité du gaz (6 possibles dans le modèle VERTIGE).
	- Ces spectres sont écrit dans le fichier 'RTIGE\_18042013\_ISM\_ionspectra.dat', présent dans le dossier 'Spectres' de l'archive. Dans le fichier, les 6 colonnes correspondent aux 6 métallicités du milieu interstellaire du modèle RTIGE dans cet ordre :  $Z=0.005,0.01,0.015,0.02,0.025,0.03$ . L'indice i peut donc être simplement un chiffre de  $\theta$  à 8.
- type  $r :$  il y en a 5x6x25 possibles, car le spectre de réflexion est le spectre de l'amas central, plus ou moins quelques altérations. Or dans le modèle RTIGE, il y a 5 masses d'amas, 6 métallicités

d'étoiles et 25 âges d'amas possibles. Les 5 masses d'amas sont  $10^2$ ,  $10^3$ ,  $10^4$ ,  $10^5$  et  $10^6$   $M_{\odot}$ . Ces spectres sont écrit dans le fichier 'RTIGE<sub>-18042013</sub> ISM refspectra.dat', présent dans le dossier 'Spectres' de l'archive. Ce fichier contient un cube de 6x25x2999 cases. Les tranches successives de  $6x25$  cases est séparée par un  $\#$ . Ce cube contient les spectres (troisième dimension) pour tous les couples (métallicité  $Z$ , âge) possibles. Il n'y figure pas la masse de l'amas car le spectre de réflexion ne varie que d'un facteur (le rapport  $M_{amas}/100M_{\odot}$ ) avec celle-ci, et ce calcul peut être fait à la volée. Les 6 colonnes de chaque tranche de cube correspondent aux 6 métallicités du milieu interstellaire du modèle RTIGE dans cet ordre :  $Z=0.005,0.01,0.015,0.02,0.025,0.03$ . Les 25 lignes de chaque tranche de cube correspondent aux 25 âges possibles pour un amas ouvert : a=6.60, 7.70, 8.00, 8.18, 8.30, 8.40, 8.48, 8.54, 8.60, 8.65, 8.70, 8.74, 8.78, 8.81, 8.84, 8.87, 8.90, 8.93, 8.95, 8.98, 9.00, 9.02, 9.04, 9.06, 9.08.

Je rappelle ici qu'il y a 25 classes d'âges d'amas, qui sont associées à un âge à partir du moment où l'on définit l'un des modèles de galaxie RTIGE comme étant la galaxie actuelle (voir le tableau du chapitre 3 donnant les correspondances entre les classes d'âges et les âges effectif si l'on considère le modèle de galaxie 25 comme étant la galaxie actuelle). Les 25 âges pris en compte dans ce cube de spectres sont ceux que peuvent prendre ces 25 classes d'ˆages.

L'indice r peut donc être une succession de trois nombres "M.Z.A", pour masse, métallicité, âge. Exemple :  $r=2.1.12$ ' pour le spectre de réflexion du MIS dans la sphère d'influence d'un amas de masse $M = 10^3$   $M_{\odot}$ , de métallicité  $Z = 0.01$  et d'âge  $A = 8.78.$ 

On ne trouve des indices de type  $i$  qu'à proximité des amas de la classe d'âge la plus jeune, qui correspond à l'âge 6.60. On trouve des indices de type r autour des amas d'âge 6.60 et des amas plus âgés s'ils sont par coïncidence à proximité de MIS (voir *paragraphe* 3.2.4).

Pour les amas d'âge 6.60, tous les voxels à l'intérieur de la sphère de 100 pc autour de l'amas doivent avoir un indice de type  $r$ , ils vont tous plus ou moins réfléchir la lumière de l'amas. Tous les voxels à l'intérieur de la sphère de rayon  $R_{ion}$  centrée sur l'amas contiennent du gaz ionisé et doivent donc avoir en plus un indice de type i. Cela fait donc pour l'instant deux valeurs de plus à stocker dans les voxels qui sont proches des amas. Tout ceci est décrit dans la *figure* 3.2.

Pour les amas plus âgés, tous les voxels à l'intérieur de la sphère de 100 pc autour de l'amas doivent avoir un indice de type  $r$ , ils vont tous plus ou moins réfléchir la lumière de l'amas.

### 3.2.6 Chevauchement de sphères d'influence (précalcul)

Dans le cas où deux amas sont suffisamment proches pour que leurs sphères d'influence se chevauchent, il faut simplement donner les indices de spectres correspondant aux deux amas aux voxels concernés. Quand on voudra représenter la luminosité de ces voxels, on additionnera les spectres. Donc dans certains cas, il peut y avoir plusieurs valeurs `a stocker dans les voxels.

### 3.2.7 Spectres d'ionisation et de réflexion (précalcul)

## Spectres d'ionisation

#### Tout d'abord, comment ça marche?

Lorsqu'ils sont ionisés, les atomes libèrent de l'énergie sous forme de lumière. La longueur d'onde des photons émis dépend des niveaux électroniques et donc des éléments. Cela se traduit par des pics d'émission, appelés raies, dans le spectre du gaz, contenant plus ou moins d'énergie selon certains paramètres comme la métallicité ou la quantité de photons UV reçus des étoiles proches, et selon les  $\acute{e}$ léments concernés. Les 5 raies les plus énergétiques dans tous les cas sont les 3 raies de l'oxygène : [OII]  $(\lambda = 372.7 \text{ nm})$ , [OIII]  $(\lambda = 495.9 \text{ nm} \text{ et } \lambda = 500.7 \text{ nm})$ , et deux des raies de l'hydrogène :  $H\alpha$ ( $\lambda = 656.3$  nm) et  $H\beta$  ( $\lambda = 486.1$  nm). Seules ces 5 raies ont été simulées. On a ainsi une raie dans le

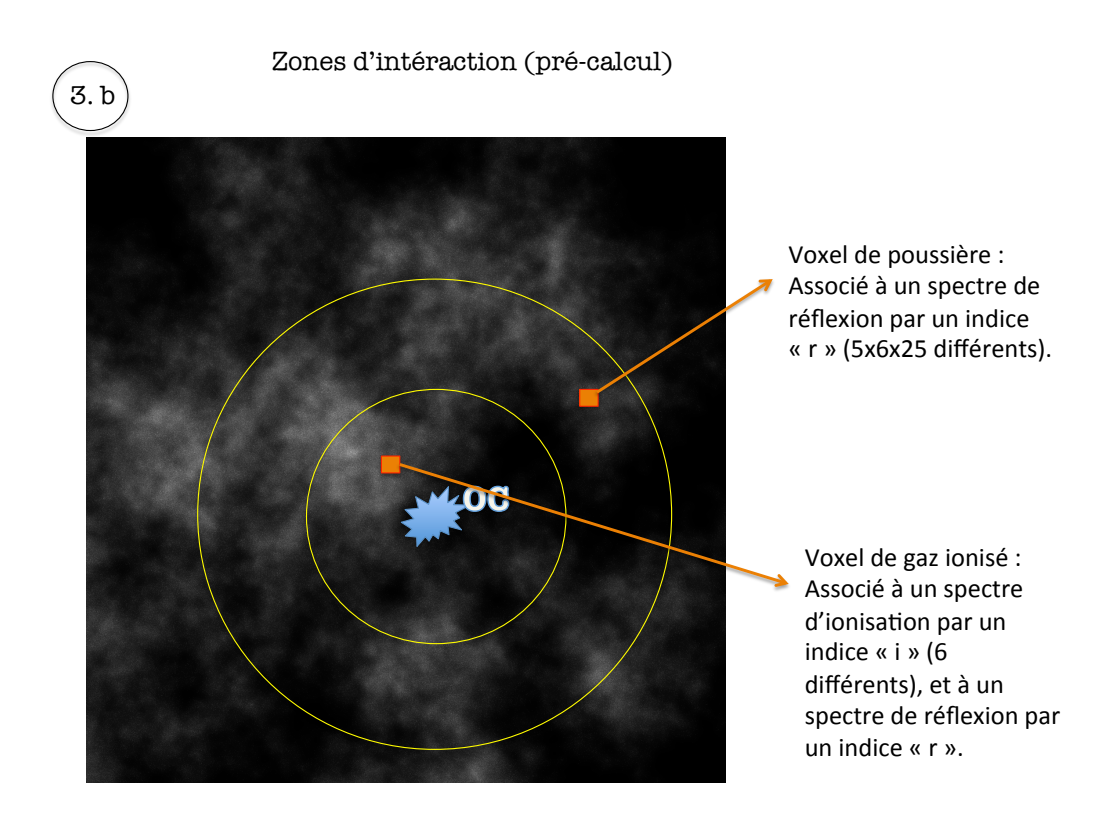

FIGURE  $3.2 -$ 

bleu, 3 raies dans le vert et une raie dans le rouge, ce qui nous permettra de bien colorer les zones de formation stellaire. Un exemple de spectre d'ionisation observ´e (zones de formation stellaire dans la galaxie NGC 3413) est donné dans la figure 3.3.

Normalement, le spectre d'ionisation dépend à la fois de la métallicité du gaz et de l'éclairement. Mais le deuxième point étant encore plus complexe que le premier, on a décidé de le simuler de manière approximative en jouant sur  $R_{ion}$  (voir section précédente).

#### Construction des spectres synthétiques

Selon des informations de Françoise Combes, ces raies ont une largeur à mi-hauteur d'environ 2.5 nm. Or nos spectres RTIGE ont une résolution de 1 nm. J'ai alors simulé les 6 spectres (pour les 6 métallicités) avec une résolution de 0.1 nm, puis j'ai dégradé leur résolution avec une fenêtre glissante, pour obtenir des spectres au format RTIGE. Les raies ont été simulées sous forme de gaussiennes. J'ai fusionné les deux raies [OIII] en une grosse raie de largeur à mi-hauteur 5 nm et centrée sur  $\lambda = 497.8$ nm. Sur les spectres basse résolution, les raies se présentent sous forme de gaussiennes élargies (à la taille de la fenêtre de calcul, soit 1 nm, la résolution des spectres basse résolution) et écrasées.

La métallicité joue sur le rapport des énergies des raies (l'intégrale d'une raie par rapport à l'intégrale de l'autre) de l'oxygène et de l'hydrogène. A forte métallicité la présence de métaux (autres que l'oxygène), refroidissent le gaz, ce qui a pour effet de réduire l'énergie des raies de l'oxygène, en comparaison de l'énergie des raies de l'hydrogène. A très faible métallicité ce refroidissement n'a pas lieu, et les raies de l'oxygène sont très fortes. Il semble qu'à très forte métallicité il en soit de même, d'apr`es l'article McGaugh 1991. La figure 12 de cet article que je donne ici (figure 3.4). J'ai donc récupéré ces données pour écrire une fonction approximative qui donne ce rapport d'énergies entre [OII]+[OIII] et  $H\beta$  en fonction de la métallicité Z. En prenant  $H\beta \approx 0.5 \times H\alpha$ , j'ai pu construire des spectres synthétiques dont la somme des valeurs fait 1, et dans lesquelles les raies sont présentes dans les bonnes proportions d'énergie.

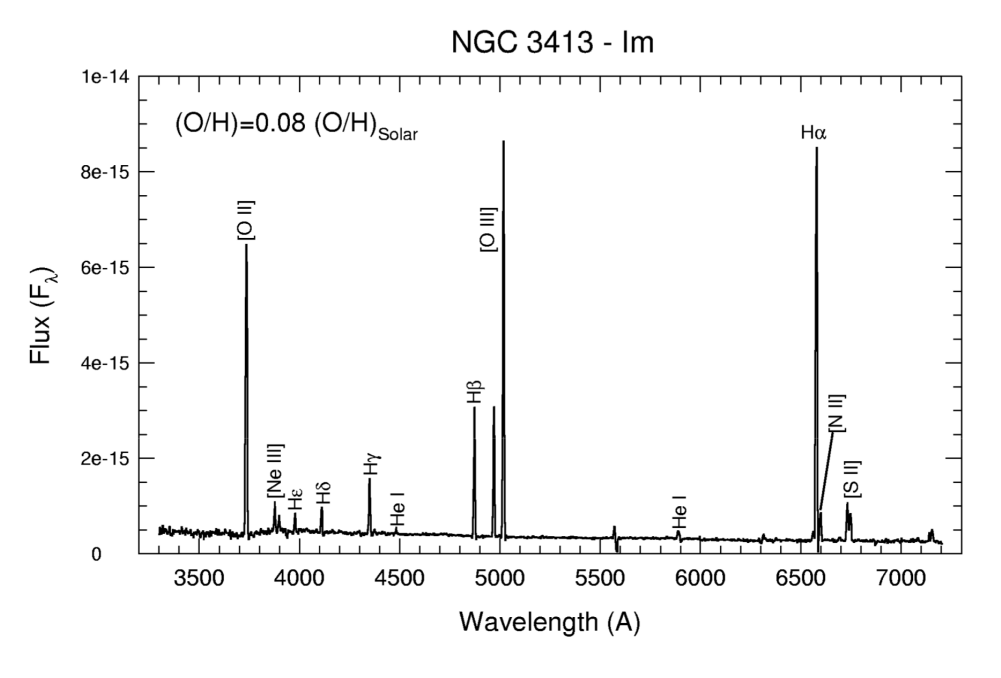

FIGURE  $3.3 -$ 

La bonne grandeur à donner aux spectres d'ionisation (et aux spectres de réflexion) est une luminosité par masse solaire de MIS, avec pour unité le  $L_{\odot}.M_{\odot}^{-1}$ . Ainsi on pourra représenter la luminosité d'une source étendue de MIS ayant une certaine densité dans un certain volume.

Pour donner aux spectres cette grandeur, j'ai utilisé les énergies mesurées des raies d'émission d'une galaxie semblable à la nôtre, données que Françoise Combes m'a fournies. En divisant la somme des énergies de ces raies par la masse totale approximative de MIS dans la galaxie, soit  $2\times10^9$   $M_\odot,$  j'obtiens le facteur par lequel il faut multiplier les spectres pour qu'ils donnent des luminosités par masse solaire. La figure 3.5 montre un exemple de spectre synthétique ainsi obtenu. La figure 3.6 montre ce même spectre après dégradation de la résolution : ce sont les spectres que l'on va utiliser pour RTIGE. Ils sont écrits dans le fichier 'RTIGE\_18042013\_ISM\_ionspectra.dat', présent dans le dossier 'Spectres'. Ce fichier contient un tableau de 6x2999 cases. Les 6 colonnes correspondent aux 6 métallicités du milieu interstellaire du modèle RTIGE dans cet ordre :  $Z=0.005,0.01,0.015,0.02,0.025,0.03$ . Chaque colonne donne le spectre d'ionisation du milieu interstellaire correspondant, sur 2999 points, de 1 à 2999 nm avec un pas de 1 nm, avec comme unité le  $L_{\odot}.M_{\odot}^{-1}$ . Ces spectres donnent donc la luminosité d'une masse solaire de milieu interstellaire, pour la partie ionisation de la lumière qui parvient d'elle à l'observateur.

#### Spectres de réflexion

## Tout d'abord, comment ça marche?

Le spectre de réflexion du MIS dans une zone de formation stellaire (sphère de 100 pc autour d'un amas) est celui de l'amas central, altéré par diverses choses que l'on va voir maintenant. Premièrement, l'intensité de la lumière réfléchie par le MIS dépend en  $1/R^2$  de la distance  $R$  à la source de lumière, soit l'amas. Deuxièmement, on peut considérer que la moitié de la lumière reçue par le MIS est absorbée et seule la moitié est réfléchie. Troisièmement, alors que le bleu est absorbé impliquant un rougissement des étoiles (le rouge passe), la lumière réfléchie est surtout bleue : on peut représenter cette sélection de couleur de la réflexion par une loi en  $1/\lambda^2$ .

## Construction des spectres synthétiques

J'ai simulé  $6x25$  spectres de réflexion, en commençant par simuler les  $6x25$  spectres possibles pour un amas de 100  $M_{\odot}$ , correspondant aux 6 valeurs de métallicité des étoiles, et aux 25 âges possibles d'un amas.

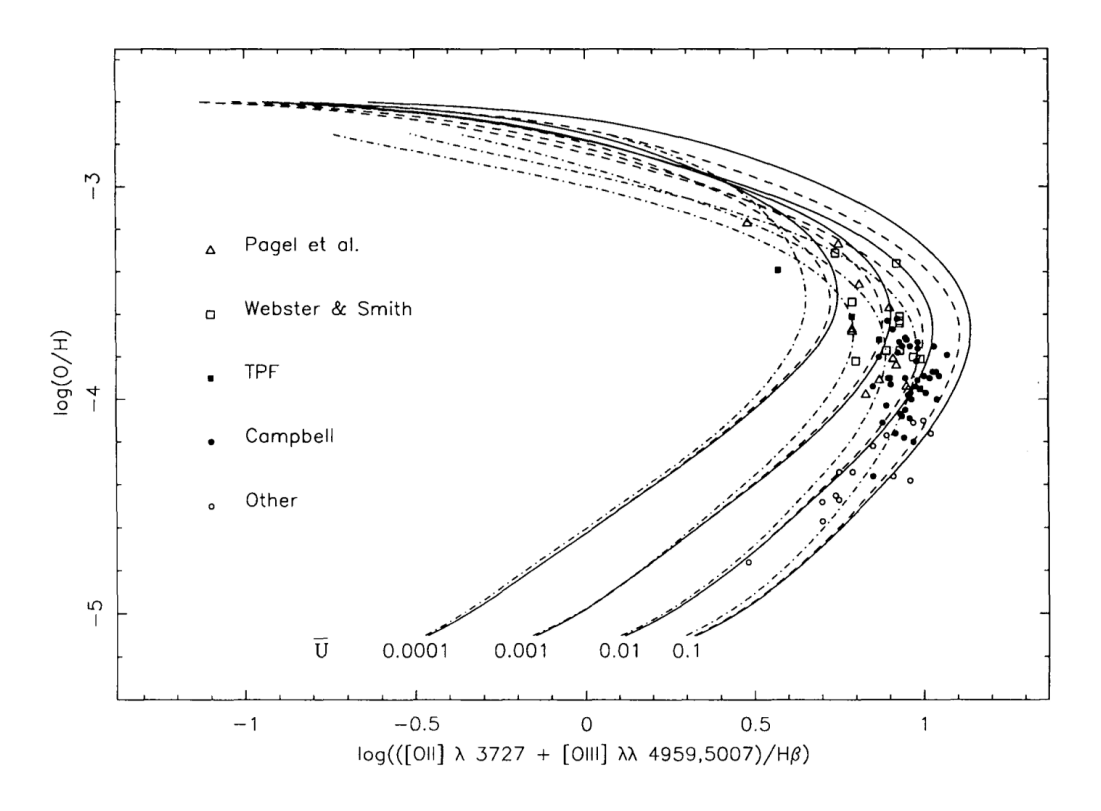

 $\textrm{FIGURE 3.4}-$ 

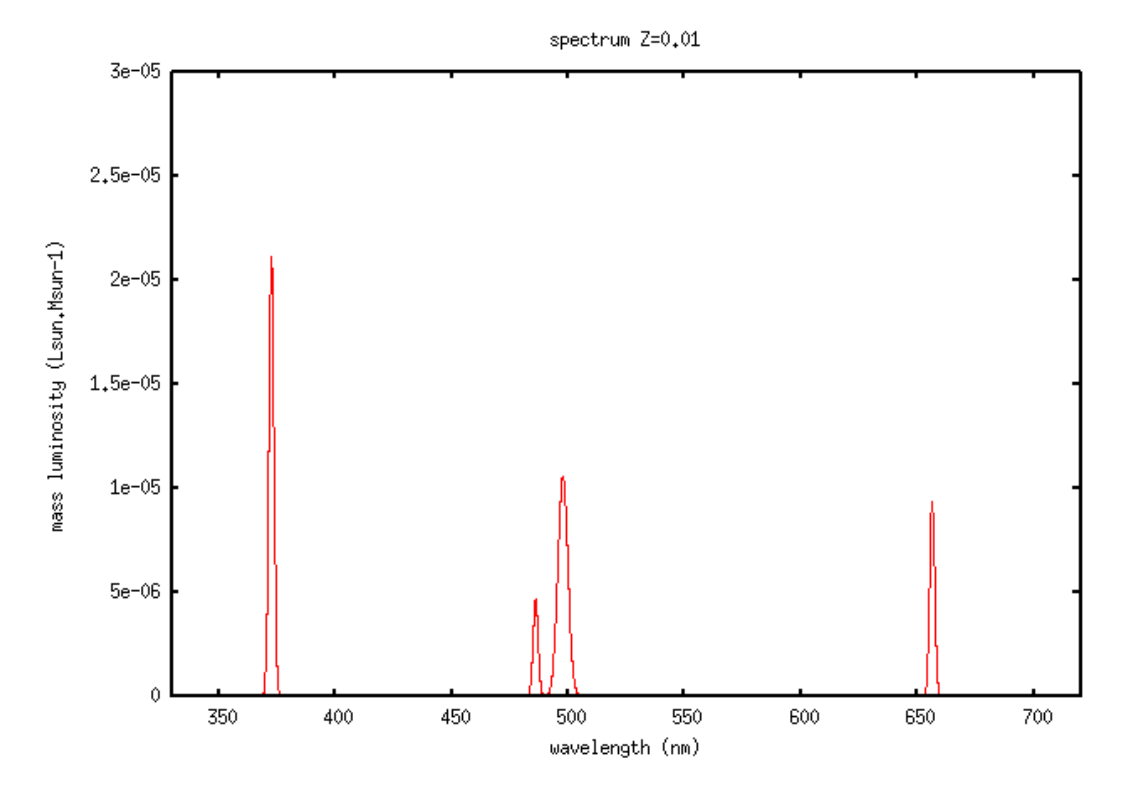

FIGURE 3.5  $-$ 

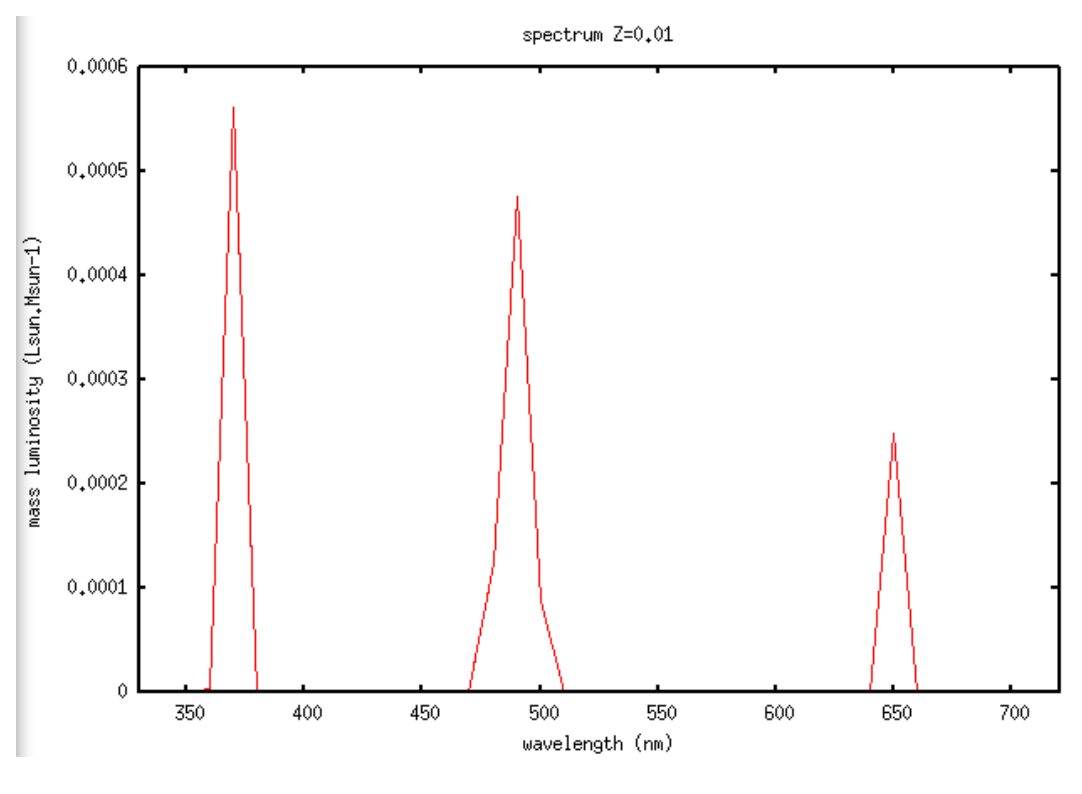

FIGURE  $3.6$  –

Pour les 6 métallicités, j'ai procédé ainsi :

1) Lecture du cube de diagrammes HR, de la carte de masse et du cube de spectres stellaires correspondant à la métallicité Z.

2) Pour chacun des 25 âges :

3) Je ne lis que la tranche du cube de diagrammes HR correspondant à l'âge choisi (diagramme isochrone).

4) Avec la méthode donnée dans ce document ou dans le document "Étoiles de champ", je calcule la masse moyenne des étoiles. Puis, connaissant la masse de l'amas, 100  $M_{\odot}$ , je calcule le nombre total  $d'$ étoiles approximatif N de l'amas.

 $5)$  Je normalise le diagramme isochrone pour qu'il donne les proportions de types d'étoiles sur N. Puis je calcule le spectre résultant de la somme de tous les spectres des cases non-vides, pondérée par ces proportions. C'est le spectre de l'amas.

6) J'applique une loi en  $1/\lambda^2$  au spectre en le multipliant part  $\lambda_0/\lambda^2$ , où  $\lambda_0$  est la longueur d'onde du milieu du spectre, soit 1490 nm.

7) Je remplis le cube avec ce nouveau spectre, et je passe à l'âge suivant, puis à la métallicité suivante.

### 3.2.8 Résolution des situations (calcul temps réel)

#### Méthode dans les grandes lignes

1) Il faut considérer tous les voxels de MIS ne se trouvant pas près des amas, soit à plus de 100 pc du centre d'un amas, comme des éléments participant de l'extinction.

2) Il faut considérer les voxels qui sont dans les sphères d'influence des amas comme à la fois des sources de lumière et des des éléments participant de l'extinction. Donc il faut les considérer comme s'il y avait une étoile diffuse au milieu de gaz dans le voxel.

3) En temps réel, lors du tracé de rayons, sur une trajectoire passant par la sphère d'influence d'un amas, on fait les opérations suivantes :

- On calcule l'extinction sur la ligne de visée avec la méthode habituelle ( $A_V$ =fonction de Z,  $M_{MIS}$ , taille voxel) jusqu'à la source de lumière observée.
- Chaque voxel dans la sph`ere d'influence d'un ou de plusieurs amas est aussi une source de lumière. Pour un voxel donné, on lit donc le ou les spectres indiqué(s) par son ou ses indice(s). On fait la somme de ces spectres s'il y en a plusieurs. On applique la loi d'extinction calculée à partir de l'extinction  $A_V$  calculée au premier point, puis les filtres instrumentaux au spectre résultant.

Ainsi, certains voxels apparaîtront roses, du fait de l'ionisation, d'autres bleus du fait de la réflexion, d'autres rouges du fait de l'extinction, et d'autres noirs dans le cas où l'extinction est très forte.

#### Méthode pour le gaz ionisé

Les spectres d'ionisation donnés dans le fichier 'RTIGE\_18042013\_ISM\_ionspectra.dat'. La grandeur utilisée est une luminosité par masse solaire, en  $L_\odot. M_\odot^{-1}$ . Lors du tracé de rayons, il faut donc percevoir le gaz ayant un indice de type i comme des ensembles distincts de 1 $M_{\odot}$ . Chacun de ces éléments de gaz émet la luminosité répartie dans un spectre d'ionisation. Il faut répartir cette luminosité, au sein de cet élément de gaz, en fonction des variation de densité.

#### Méthode pour la réflexion

Dans le fichier 'RTIGE\_18042013\_ISM\_refspectra.dat', il y a donc un spectre de réflexion pour 6 métallicités  $Z$  de l'amas central, et pour 25 âges de l'amas central. Ces spectres sont calculés pour un amas de 100  $M_{\odot}$ . La grandeur utilisée est la luminosité, en  $L_{\odot}$ . Ces spectres sont ceux d'un amas de 100  $M_{\odot}$  ayant un âge et une métallicité donnés, auxquels a été appliquée une loi de réflexion chromatique en  $1/\lambda^2$  : la lumière bleue est plus réfléchie que la lumière rouge, qui elle est absorbée.

#### Ce qu'il reste à faire à la volée :

1) La luminosité L de la réflexion sur le MIS est proportionnelle à la masse de l'amas central. Afin d'avoir le bon spectre pour un amas de masse  $M_{amas}$ , il suffit de multiplier le spectre d'ionisation par  $M_{amas}/100M_{\odot}$ .

2) Le flux lumineux reçu par le MIS à une distance  $R$  est :  $F = L/(4\pi R^2)$ . On a donc pour toute distance R à l'amas, la quantité de lumière que doit émettre un élément de surface de la sphère de rayon R. On ne prend pas en compte la densité locale du MIS, pour des raisons de complexité. Le spectre est donc convertit en flux lumineux.

3) On considère par une grosse approximation que  $50\%$  de la lumière reçue par un élément de surface de MIS est réfléchie (le reste est absorbé ou transmis). Il faut donc diviser le spectre par 2.